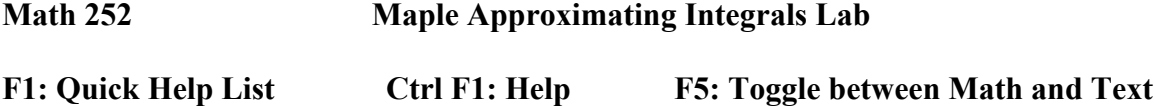

## **Open and save a new Maple document**

Use the basic "Starting with Maple" directions on the Directions and Reference Page

## **Maple Commands (reference only, the lab starts on the next page)**

1. Starting in Maple (do this at the top of every Maple worksheet)

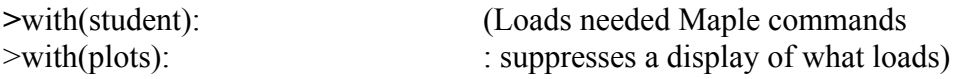

- 2. Defining functions and finding *K* for error bounds
	- 1) Define a function  $(x^2 \text{ as an example})$ 
		- $f := x > x^2$
	- 2) Plot the absolute value of the appropriate derivative  $(x^2, 0 \le x \le 4$  as an example)  $plot(abs(f'''(x), x = 0..4))$
	- 3) Max  $y$  value on displayed graph will be  $K$ .
- 3. Maple code for defining and evaluating Left, Right, Midpoint, Trapezoid and Simpson's Rule functions. Note, you must have already defined the function *f*.

For specific values of  $a$  and  $b$ , using  $n$  as an independent variable :

 $L := n \rightarrow \text{evalf}\left(\text{leftsum}\left(f(x), x = a, b, n\right)\right)$   $L(10)$ , for example, to evaluate  $R := n \rightarrow \text{evalf}\left(\text{rightsum}\left(f(x), x = a, b, n\right)\right)$   $R(10)$ , for example, to evaluate  $M := n - \epsilon \text{valf}\left(\text{middlesum}\left(f\left(x\right), x = a..b, n\right)\right)$   $M(10)$ , for example, to evaluate  $T := n - \frac{1}{2} \cdot (L(n) + R(n))$   $T(10)$ , for example, to evaluate  $S := n - \frac{1}{3} \cdot T(\frac{n}{2}) + \frac{2}{3} \cdot M(\frac{n}{2})$  S(10), for example, to evaluate

4. Maple code for defining and evaluating Midpoint, Trapezoid and Simpson's Rule Error functions

For the specific numerical value of the integral in question--A, for actual

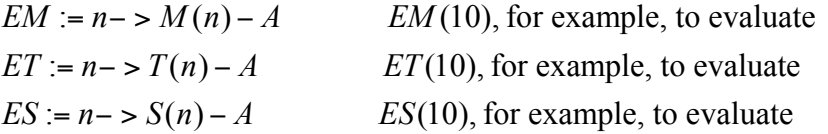

5. Maple code for defining and evaluating Error Bound Midpoint, Trapezoid and Simpson's Rule functions

For specific values of  $a$  and  $b$ , using  $n$  as an independent variable :

$$
EMB := n \Rightarrow \frac{K \cdot (b - a)^3}{24 \cdot n^2}
$$
 *EMB*(10), for example, to evaluate  
\n
$$
ETB := n \Rightarrow \frac{K \cdot (b - a)^3}{12 \cdot n^2}
$$
 *ETB*(10), for example, to evaluate  
\n
$$
ESB := n \Rightarrow \frac{K \cdot (b - a)^5}{180 \cdot n^4}
$$
 *ESB*(10), for example, to evaluate

6. Maple code for integrating; example  $\int_1^1 x^3$  $\int_0^{\cdot} x^3 dx$ 

$$
integrate(x^3, x = 0..1)
$$

## **Maple Approximating Integrals Lab Activities**

Do all work in a Maple worksheet and, as directed, have Maple carry out all computations. This lab is a modification of question #19; Section 5.9

- 1. Define  $f(x) = \sin x$
- 2. Use Maple to determine  $\int_0^{\pi} \sin x \, dx$  (use the  $\pi$  symbol for numerical results)
- 3. Define the Trapezoid, Midpoint and Simpson's Rule functions for  $\int_0^{\pi} \sin x \, dx$  (you will also need to define the *L* and *R* functions as part of this process).
- 4. Define the Midpoint, Trapezoid and Simpson's Rule Error functions for  $\int_0^{\pi} \sin x \, dx$ . Note, you will need to determine your specific *A* value first.
- 5. Define the Error Bound Midpoint, Trapezoid and Simpson's Rule functions for  $\int_0^{\pi} \sin x \, dx$ . Note, you will need to determine your specific *K* values first.
- 6. Use Maple, and the functions you have defined, to find the approximate sum areas:  $M(10)$ ,  $T(10)$  and  $S(10)$  for  $\int_0^{\pi} \sin x \, dx$
- 7. Use Maple, and the functions you have defined, to find the corresponding errors: *EM*(10), *ET*(10) and *ES*(10) for  $\int_0^{\pi} \sin x \, dx$
- 8. Use Maple, and the functions you have defined, to find the corresponding maximum error bounds: *EMB*(10), *ETB*(10) and *ESB*(10) for  $\int_0^{\pi} \sin x \, dx$ . How much better is the error you determined than the predicted error bound?
- 9. How large do you have to choose *n* so that the approximations  $M(n)$ ,  $T(n)$  and  $S(n)$ <sub>n</sub> to  $\int_0^{\pi} \sin x \, dx$  are accurate to within 0.00001? Answer as follows:
	- a. Determine each *n* algebraically. Using a specific value of *K*, you can have Maple do this for you as shown by the example code for  $EM(n)$ .

$$
solve\left(\frac{K \cdot (\pi - 0)^3}{24 \cdot n^2} = .00001, n\right)
$$

b. Use Maple to compute  $EM(n)$ ,  $ET(n)$  and  $ES(n)$  for the *ns* that you determined. Compare to the predicted error bounds.

## **One copy/partner pair: Email your correctly named Maple worksheet to fleschb@wou.edu Email subject line: Maple Approximate**